## **NSWI101: SYSTEM BEHAVIOUR MODELS AND VERIFICATION LAB 07 – NUXMV**

**Jan Kofroň**

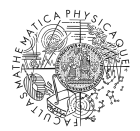

**FACULTY** OF MATHEMATICS **AND PHYSICS Charles University** 

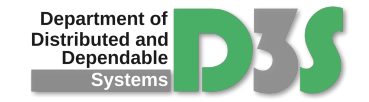

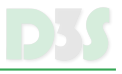

- State-of-the-art symbolic model checker (recall: Spin is an explicit model checker)  $\bullet$
- Based on NuSMV, extending it  $\bullet$
- Originally developed at Carnegie Mellon University (SMV)  $\bullet$
- Special input language, CTL properties  $\bullet$
- Uses OBDDs for states' manipulation  $\bullet$
- Both synchronous and asynchronous systems may be described  $\bullet$

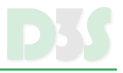

- *Parallel assignment language*  $\bullet$
- In each step all variables are reassigned possible issues of circular dependencies,  $\bullet$ ...
- Allows for easy OBDD modelling  $\bullet$
- Initial and "next" values are specified  $\bullet$

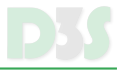

```
MODULE main
VAR
  request : boolean;
  state : \{ ready, busy\};ASSIGN
  init (state) := ready;
  next(state) := casestate = ready & request : busy;
    TRUE : { ready, busy };
  e sac ;
SPEC
  AG ( request \rightarrow AF state = busy)
```
## **EXAMPLE II.**

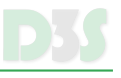

```
MODULE counter cell (carry in )
VAR
  value : boolean:
ASSIGN
  init (value) := FALSE;
  next(value) := value xor carry_in;
DEFINE
  carry out := value \& carry in;
MODULE main
VAR
  bito : counter cell (TRUE);
  bit 1 : counter cell (bito. carry out );
  bit 2: counter cell (bit 1. carry out );
SPEC AF(bit2.carry out)
```
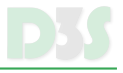

- boolean
- enum
- word specifying bit width:  $\bullet$ 
	- **e.g.** word[3] three-bit range, i.e.,  $0-7$
	- Cannot create unions thereof use integer sets instead
- integer  $\bullet$
- real rational numbers!
- arrays, wordarrays, intarrays (unbounded arrays) nesting of types  $\bullet$
- sets limited, just sets of boolean, integer, symbolic and mixed enums  $\bullet$

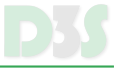

- Propositional way of specification  $\bullet$
- FAIRNESS a fairness constraint, mostly used with running
- INIT initial value of local variables
- TRANS definition of transition relation, e.g.:
	- $\bullet$  next(output) = !input | next(output) = output
- $\bigcirc$  INVAR conditions restricting valid states
- Use of INIT, TRANS and INVAR NOT recommended as "Logical absurdities (...) can  $\bullet$ lead to unimplementable descriptions" resulting in systems with no transitions, etc.
- However, it may be flexible when translating from other languages to SMV

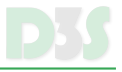

- DEFINE symbols definition
- Does not introduce new variable, just new symbol

## **DEFINE**

```
start := state = 0 & timeout;
finish := state = 3;
request := casestate = 0: 0;TRUE : 1;
e sac ;
```
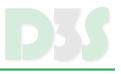

- Encapsulation of a group of declarations  $\bullet$
- Can be parametrized when reusing  $\bullet$
- Can contain instances of other modules  $\blacksquare$
- Example: see above  $\bullet$
- A parameterless main module has to be in each program  $\bullet$

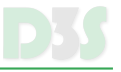

- Properties of models can be verified via nuxmv model.smv  $\bullet$ All CTL properties specified inside the models are checked
- Model can be simulated via nuxmv -int model.smv  $\bullet$ – interactively, randomly, or deterministically

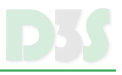

- nuXmv -int model.smv starts the nuXMV in interactive model
- $\bigcirc$  go prepares the model
- pick state  $-r$  picks up initial state (-r randomly, -i interactively)  $\bullet$
- print\_current\_state -v prints the current state (-v verbosely)  $\bullet$
- $\circ$  simulate -r -k 3 simulates randomly three steps

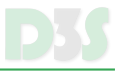

- The original tool and manual downloadable at  $\bullet$ <http://www.cs.cmu.edu/~modelcheck/smv.html>
- Implementations to use: NuSMV and **NuXMV**:  $\bullet$ 
	- <http://nusmv.fbk.eu/>
	- <http://nuxmv.fbk.eu/>  $\bullet$
- NuXMV is newer and recommended, documentation: <https://es.fbk.eu/tools/nuxmv/downloads/nuxmv-user-manual.pdf>